## listener PDF

## https://www.100test.com/kao\_ti2020/145/2021\_2022\_\_E5\_A6\_82\_ E4\_BD\_95\_E6\_89\_8D\_E8\_c103\_145257.htm o8161,o8151)

listener, listener, listener, som start start LSNRCTL for IBM/AIX RISC System/6000: Version 8.1.5.0.0 - Production on 14-SEP- $009.2517$  (c) Copyright 1998 Oracle Corporation. All rights reserved. TNS-01106: Listener using listener name LISTENER has already been started \$ oerr tns 1106 01106, 00000, "Listener using listener name %s has already been started" // \*Cause: Another listener is already listening on one of the ADDRESSes // specified. // \*Action: Shutdown the previous listener specified by the listener name // before starting this one.

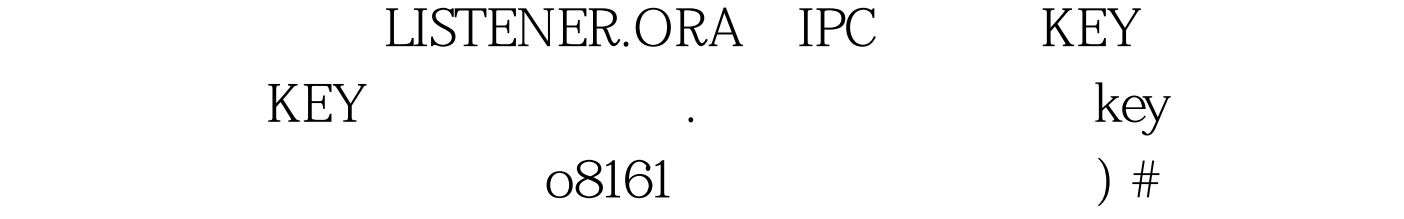

LISTENER.ORA Configuration

File:/oracle/dbs/opstemp/szpcac1/network/admin/listener.ora # Generated by Oracle configuration tools. LISTENER = (DESCRIPTION\_LIST = (DESCRIPTION = (ADDRESS\_LIST =  $(ADDRESS = (PROTOCOL = IPC)(KEY = EXTPROCO))$  $(ADDRESS_LUST = (ADDRESS = (PROTOCOL = TCP) (HOST =$  $loopback)$ (PORT = 1521)))) (DESCRIPTION = (PROTOCOL\_STACK = (PRESENTATION = GIOP) (SESSION  $=$  RAW) ) (ADDRESS = (PROTOCOL = TCP)(HOST =

loopback)(PORT = 2481)) ) ) SID\_LIST\_LISTENER = (SID\_LIST = (SID\_DESC = (SID\_NAME = PLSExtProc) (ORACLE\_HOME  $=$  /oracle) (PROGRAM = extproc)) (SID\_DESC =  $(ORACLE_HOME = /oracle) (SID_NAME = o8161) )$  ) 08151 ) # LISTENER.ORA Configuration File:/ora815/network/admin/listener.ora # Generated by Oracle Net8 Assistant LISTENER = (DESCRIPTION\_LIST =  $(DESCRIPTION = (ADDRESS~LIST = (ADDRESS =$  $(PROTOCOL = IPC) (KEY = TESTo815))$   $(ADDRESS_LUST =$  $(ADDRESS = (PROTOCOL = TCP) (HOST = loopback) (PORT =$ 1526)) ) ) ) SID\_LIST\_LISTENER = (SID\_LIST = (SID\_DESC =  $(SID_NAME = ora8151) (ORACLE_HOME = /ora815)$  $(PROGRAM = \text{extproc})$ ) 100Test

 $www.100 test.com$